# TestOut<sup>®</sup>

TestOut Routing and Switching Pro - English 7.0.x

COURSE OUTLINE

# TestOut Routing and Switching Pro Outline English 7.0.x

™ Videos: 153 (14:43:29)

☐ Demonstrations: 97 (8:48:52)

Simulations: 99☐ Fact Sheets: 184

# **CONTENTS:**

# 1.0 INTRODUCTION TO ROUTING AND SWITCHING PRO

#### 1.1 Introduction

- 1.1.1 Routing and Switching Pro Overview (3:55)
- ☐ 1.1.2 Use the Simulator (14:51)
- ☐ 1.1.3 Explore the New Lab Features (10:19)

# 2.0 NETWORKING CONCEPTS

# 2.1 TCP/IP Networking Model

- 12.1.1 Network Models Overview (3:30)
- **■** 2.1.2 TCP/IP Model (6:03)

- 1:59) 2.1.7 Link Layer (1:59)
- □ 2.1.8 TCP/IP Model Facts
- □ 2.1.9 TCP and UDP Port Numbers

#### 2.2 OSI Networking Model

- 12.2.1 OSI Layers (5:04)

2.2.4 OSI Layer Summary 2.2.7 Practice Questions 2.3 Networking Basics 2.3.2 Cables and Connectors (6:11) 2.3.3 Twisted Pair Facts 2.3.4 Fiber Optic Facts 2.4 Data Encapsulation and Communications 2.4.3 Address Resolution Protocol (ARP) (4:26) 2.4.4 Packets and Frames (5:58) 2.4.5 Network Communication Process Facts 2.4.6 Practice Questions 2.5 Ethernet 2.5.3 Ethernet Architecture Facts □ 2.5.4 Half and Full Duplex Facts **№** 2.5.5 Frame Format (3:58) 2.5.6 Ethernet Frame Format Facts □ 2.5.8 Ethernet Standards Facts 2.5.9 Practice Questions 2.6 Network Devices 1.6.1 Switches (5:32) **1** 2.6.3 Routers (6:51) □ 2.6.4 Router Facts 2.6.7 Network Appliance Facts 2.6.8 Practice Questions

# 3.0 CISCO DEVICES

#### 3.1 Cisco Device Connection

- **Ⅲ** 3.1.1 Device Access (2:41)
- **Ⅲ** 3.1.3 IOS Boot Process (3:43)
- ☐ 3.1.4 Boot a Router (6:01)
- ☐ 3.1.6 Modify Configuration Files (3:38)
- 3.1.7 Manage IOS Files Facts

#### 3.2 Command Line Interface (CLI)

- **Ⅲ** 3.2.1 Command Modes (2:31)
- ☐ 3.2.2 Use the Command Line Interface (CLI) (8:35)

- □ 3.2.8 Use Command History, Editing, and Help (6:18)

- 3.2.11 Command Editing Facts

#### 3.3 IOS Licensing

- ☐ 3.3.3 View the Current License Status (3:28)
- 3.3.5 Practice Questions

# 3.4 Device Settings

- 3.4.1 Configure Device Settings (11:36)
- 3.4.2 Hostname and Description Command List
- 3.4.3 Configure Hostnames and Descriptions
- 3.4.4 Screen Output Management Facts
- 3.4.5 Banner Command List
- 3.4.6 Configure Banners
- 3.4.7 Modify Banners

#### 3.5 Device Passwords

- ☐ 3.5.2 Configure Line Level Passwords (2:03)

- ☐ 3.5.5 Configure Enable Mode Passwords (4:51)
- 3.5.6 Explore Enable Passwords
- 3.5.7 Modify System Passwords
- 3.5.8 Router Password Recovery (2:27)
- ☐ 3.5.9 Recover a Forgotten Password (3:15)

# 3.6 Cisco Discovery Protocol (CDP)

- □ 3.6.8 Support Non-Cisco Devices with LLDP
- 3.6.9 Practice Questions

# 4.0 IP ADDRESSING

#### 4.1 IPv4 Addressing Overview

- 4.1.9 Practice Questions

#### 4.2 Subnets

4.2.1 Subnets (6:28)

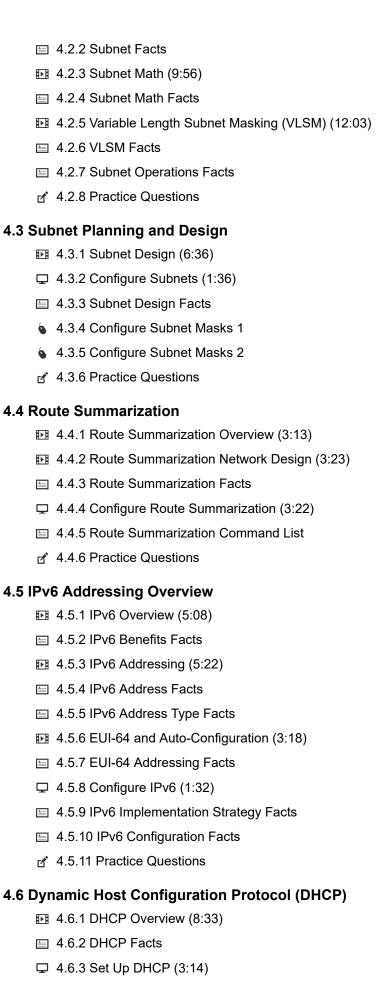

- 4.6.8 Practice Questions

# 4.7 The Domain Name System (DNS)

- 1.7.1 DNS (12:54)

- 4.7.6 Configure DNS Addresses
- 4.7.7 Create Standard DNS Zones
- 4.7.8 Create Host Records
- 4.7.9 Create CNAME Records
- 4.7.10 Troubleshoot DNS Records

# 5.0 **SWITCHING**

# 5.1 Layer 2 Switching Overview

- 5.1.1 Switch Architecture (7:16)
- **■** 5.1.2 Switch Architecture Facts
- 5.1.3 Switch Operations (5:30)
- 5.1.4 Unicast, Broadcast, and Multicast Frames (6:08)
- 5.1.6 Collision and Broadcast Domains (5:01)
- 5.1.8 Switching Methods (5:22)

#### 5.2 Switch Interface Configuration

- **■** 5.2.1 Switch Configuration Overview (3:22)

- ☐ 5.2.6 IP Address and Default Gateway Configuration (2:42)

- 5.2.9 Configure IP Settings on a Switch
- § 5.2.10 Configure the Host and Interface on a Switch
- 5.2.11 Configure Device IP Settings

# **6.0 IPV4 ROUTING**

# 6.1 IPv4 Routing

- **№** 6.1.1 Routing Overview (6:29)
- **№** 6.1.3 Routing Metrics (4:36)

#### 6.2 Static Routing

- ☐ 6.2.3 Set Up Static Routing (3:23)

#### 6.3 Dynamic Routing

- 6.3.2 Dynamic Routing Facts

- 6.3.9 Find Routing Table Information

#### 6.4 IPv4 Routing Troubleshooting

- □ 6.4.3 Use Ping and Traceroute (1:23)
  □ 6.4.4 Host Configuration Issues (5:35)
  □ 6.4.5 Router Configuration Issues (6:02)
  □ 6.4.6 Use Show Commands on the Router (3:25)
  □ 6.4.7 Troubleshooting IPv4 Routing Facts
  □ 6.4.8 Practice Questions

  6.5 Network Communications Troubleshooting
  □ 6.5.1 Network Communications Troubleshooting (4:53)
  □ 6.5.2 Network Communications Troubleshooting Facts
  □ 6.5.3 Troubleshoot Network Communications (3:33)
  □ 6.5.4 ICMP Facts

  - 6.5.7 Explore TCP/IP Communications

# 7.0 IPV4 ROUTING PROTOCOLS

#### 7.1 Open Shortest Path First (OSPF) Overview

- 7.1.2 OSPF Areas and Border Routers (3:58)
- ☐ 7.1.3 Explore OSPF Areas (4:17)
- 1.1.4 OSPF Passive Interfaces and Default Routes (5:24)
- ☐ 7.1.5 OSPF Facts
- 7.1.6 Practice Questions

#### 7.2 OSPF for IPv4

- 1.2.1 Advanced OSPF Concepts (5:13)
- ☐ 7.2.2 Configure OSPF Routing for IPv4 (9:08)
- 7.2.4 Practice Questions

# 7.3 OSPF Configuration

- ♠ 7.3.5 Enable OSPF
- 7.3.6 Explore OSPF

# 7.4 OSPF LSA Types and Databases

- 1.4.1 OSPF LSA Types (7:38)
- ☐ 7.4.2 Explore LSA Types (4:49)
- ☐ 7.4.3 Explore OSPF Databases (3:21)
- 7.4.4 OSPF LSA Types and Databases Facts
- 7.4.5 Practice Questions

#### 7.5 Adjacency Troubleshooting

- 7.5.1 Adjacency Issues (3:56)
- ¬ 7.5.2 Explore Adjacency Issues (7:54)

# 7.6 EIGRP for IPv4 Routing

- 7.6.1 EIGRP Routing Overview (4:45)
- ₱ 7.6.2 EIGRP Routing Processes (5:07)
- ™ 7.6.3 EIGRP Convergence (4:46)
- ☐ 7.6.4 Explore EIGRP Convergence (6:12)
- 7.6.6 Practice Questions

#### 7.7 EIGRP for IPv4 Configuration

- ☐ 7.7.3 Verify EIGRP Routing (3:49)
- 7.7.5 EIGRP Load Balancing, Metrics, and Auto-Summarization (4:27)
- ☐ 7.7.6 Explore Auto Summary, Load Balancing, and Passive Interfaces (6:14)

# 8.0 IPV6 ROUTING

#### 8.1 IPv6 Routing Overview

- **№** 8.1.1 IPv6 Routing (6:12)
- 8.1.2 IPv6 Routing Facts
- ☑ 8.1.3 Explore IPv6 Addressing on Routers (6:09)

- 8.1.4 Common IPv6 Troubleshooting Issues (6:25)
- 8.1.5 IPv6 Routing Facts

#### **8.2 OSPFv3**

- 8.2.1 OSPFv3 Routing Overview (3:31)
- ☑ 8.2.2 Configure OSPFv3 Routing (5:52)
- ☑ 8.2.3 Verify OSPFv3 Routing Functionality (2:31)
- 8.2.4 OSPFv3 Routing Facts

#### 8.3 EIGRPv6

- 8.3.1 EIGRPv6 Routing Overview (5:32)
- 8.3.2 Configure EIGRPv6 Routing (3:25)
- □ 8.3.3 Verify EIGRPv6 Routing Functionality (3:38)
- 8.3.4 EIGRPv6 Routing Facts

# 9.0 WIRELESS NETWORKS

#### 9.1 Wireless Concepts

- 9.1.2 Wireless Architecture (7:52)
- 9.1.3 Wireless Architecture Facts
- 9.1.4 Wireless Infrastructure Facts
- 9.1.5 Practice Questions

#### 9.2 Wireless Standards

- 9.2.1 Wireless Standards (13:24)
- **№** 9.2.2 Infrared (3:34)
- № 9.2.3 Bluetooth (4:27)
- 9.2.5 Wireless Standards Facts

#### 9.3 Wireless Configuration

- 9.3.2 Wireless Configuration Tasks
- 9.3.3 Configure Wireless Networks (9:47)
- 9.3.4 Create a Home Wireless Network

# 9.4 Wireless Network Design

- **№** 9.4.2 Site Survey (7:17)
- 9.4.4 Wireless Network Design Facts
- 9.4.6 Wireless Site Survey Facts
- 9.4.7 Design an Indoor Wireless Network
- 9.4.8 Design an Outdoor Wireless Network

#### 9.5 Wireless Network Implementation

- ☐ 9.5.2 Configure an Enterprise Wireless Network (8:09)
- 9.5.4 Implement an Enterprise Wireless Network

# 9.6 SOHO Configuration

- 9.6.2 SOHO Configuration Facts

- 9.6.6 Windows Network Profile Facts
- 9.6.7 Configure a Wireless Infrastructure

#### 9.7 Wireless Security

- 9.7.2 Wireless Security Facts
- **■** 9.7.3 Wireless Attacks (9:40)
- 9.7.4 Wireless Attack Facts
- □ 9.7.5 Secure a Wireless Network (13:26)
- 9.7.6 Secure an Enterprise Wireless Network
- 9.7.7 Practice Questions

#### 9.8 Wireless Troubleshooting

**№** 9.8.1 Wireless Communications Troubleshooting (11:35)

- □ 9.8.2 Troubleshoot Wireless Connections (6:23)
- 9.8.3 Wireless Network Troubleshooting Facts
- □ 9.8.4 Optimize Wireless Networks (7:26)
- 9.8.6 Explore Wireless Network Problems
- 9.8.7 Troubleshoot Wireless Network Problems

# **10.0 WAN IMPLEMENTATION**

# 10.1 WAN Types

- 10.1.1 WAN Overview (3:41)
- □ 10.1.2 WAN Type Facts
- 10.1.3 Common WAN Technologies (4:57)
- 10.1.4 WAN Facts

#### 10.2 Leased Line WAN Links

- 10.2.1 Leased Line Overview (8:10)
- ☐ 10.2.2 Explore HDLC Links (3:55)
- □ 10.2.3 Leased Line Facts
- ☐ 10.2.5 Set Up Back-to-Back Routers (4:15)
- □ 10.2.6 Serial Interface Command List

# 10.3 Network Address Translation (NAT)

- 10.3.1 NAT Overview (8:03)
- 10.3.2 NAT Facts
- ☐ 10.3.3 Set Up Dynamic NAT (4:45)
- 10.3.4 Configure Dynamic NAT
- ☐ 10.3.5 Set Up Static NAT (2:49)
- 10.3.6 Configure Static NAT
- ☐ 10.3.7 Set Up Port Address Translation (PAT) (3:31)
- 10.3.8 Configure Port Address Translation (PAT)

#### 10.4 WAN Troubleshooting

- 10.4.1 Serial WAN Link Troubleshooting (4:57)
- □ 10.4.2 Troubleshoot WAN Issues (7:07)

- 10.4.3 WAN Troubleshooting Facts
- 10.4.4 View Serial Interface Status
- 10.4.5 Troubleshoot a Serial Connection 1
- 10.4.6 Troubleshoot a Serial Connection 2

# 11.0 ADVANCED SWITCHING

#### 11.1 Virtual LANs (VLANs)

- 11.1.1 VLAN Overview (4:51)
- ☐ 11.1.3 Configure VLANs (6:18)

# 11.2 Trunking

- 11.2.1 Access and Trunk Ports (5:47)
- ☐ 11.2.3 Set Up Trunking (3:23)

- ☐ 11.2.7 Set Up the Native VLAN (6:02)
- □ 11.2.8 VLAN Trunking Protocol (VTP)
- 11.2.9 Configure the Native VLAN

#### 11.3 Spanning Tree

- 11.3.1 Spanning Tree Protocol (STP) (10:54)
- □ 11.3.2 Spanning Tree Protocol Facts

- ☐ 11.3.5 View the MAC Table (5:54)
- 11.3.7 Advanced STP Features (6:41)
- ☐ 11.3.9 Set Up EtherChannels (8:07)

#### 11.4 Spanning Tree Configuration

- 11.4.1 STP Design and Implementation (8:34)
- ☐ 11.4.2 Set Up STP (5:25)
- ☐ 11.4.3 Select a Root Bridge (4:28)
- □ 11.4.4 STP Design and Implementation Facts
- 11.4.5 Configure the Root Bridge
- 11.4.6 Configure the Primary and Secondary Root Bridges
- 11.4.7 Configure Rapid PVST+
- 11.4.8 STP Troubleshooting (5:01)

#### 11.5 Router-on-a-Stick InterVLAN Routing

- 11.5.1 Routing Between VLANs (5:14)
- 11.5.2 Router-on-a-Stick InterVLAN Routing (7:20)
- ☐ 11.5.4 Set Up Router-on-a-Stick InterVLAN Routing (4:28)
- 11.5.6 Configure InterVLAN Routing
- ☐ 11.5.7 Troubleshoot InterVLAN Routing (8:21)

#### 11.6 Switch InterVLAN Routing

- 11.6.1 Switch InterVLAN Routing (6:43)
- ☐ 11.6.2 Set Up Layer 3 Switch InterVLAN Routing (4:18)
- 11.6.3 Layer 3 Switch InterVLAN Routing Facts
- 11.6.4 Configure SVI for InterVLAN Routing 1

- 11.6.7 Troubleshoot InterVLAN Routing 1
- 11.6.8 Troubleshoot InterVLAN Routing 2

#### 11.7 Switch Troubleshooting

- ☐ 11.7.1 Troubleshoot Switches (9:05)

- 11.7.5 Troubleshoot VLANs 1

# 12.0 ACCESS CONTROL LISTS

#### 12.1 Access Control Lists (ACLs)

- 12.1.1 ACL Overview (6:53)
- □ 12.1.2 Set Up ACLs (5:23)
- 12.1.3 Standard ACLs (6:47)
- ☐ 12.1.4 Set Up Standard ACLs (8:52)
- 12.1.5 Named ACLs (4:18)
- □ 12.1.6 Access List Facts
- ☐ 12.1.7 Filter Inbound Remote Access (2:38)

- □ 12.1.11 Access List Configuration Facts
- ☐ 12.1.12 Troubleshoot ACLs (6:36)
- □ 12.1.13 ACL Troubleshooting Facts

#### 12.2 IPv6 and Extended ACLs

- 12.2.1 Extended ACLs (5:43)
- □ 12.2.2 Extended ACL Facts
- □ 12.2.3 IPv6 ACL Facts
- ☐ 12.2.4 Use APIC-EM Path Trace to Verify ACLs (6:47)
- 12.2.5 ACL Command Format (8:37)
- 12.2.6 Inverse Wildcard Masking (11:32)
- □ 12.2.7 Wildcard Mask Facts
- ☐ 12.2.8 Set Up Extended ACLs (5:14)
- □ 12.2.9 Extended Access List Configuration Facts
- 12.2.10 Configure Allowed Networks
- 12.2.12 Block Invalid Addresses

- 12.2.13 Allow Only Specific Services

# 13.0 NETWORK MANAGEMENT

# 13.1 Network Time Protocol (NTP)

- 13.1.1 NTP Overview (4:44)
- □ 13.1.2 NTP Facts

#### 13.2 System Message Log

- 13.2.1 Syslog Overview (4:35)
- ☐ 13.2.2 Configure Centralized Logging with Cisco Devices (1:58)
- □ 13.2.3 Syslog Facts

# 13.3 Simple Network Management Protocol

- 13.3.1 SNMP Overview (5:37)
- ☐ 13.3.2 Enable SNMP on Cisco Devices (12:22)
- □ 13.3.3 SNMP Facts

#### 13.4 NetFlow

- 13.4.1 NetFlow Overview (4:16)
- ☐ 13.4.2 Enable NetFlow on Cisco Devices (1:27)
- □ 13.4.3 NetFlow Facts

# 13.5 Quality of Service (QoS)

- 13.5.1 QoS Overview (8:12)

#### 13.6 Enterprise Networking

- 13.6.1 Enterprise Networking Overview (5:30)
- □ 13.6.2 Enterprise Networking Facts
- 13.6.3 Troubleshooting Models (5:56)
- ☐ 13.6.4 Troubleshoot Command List (5:10)
- □ 13.6.5 LAN Switch Troubleshooting Facts

#### 13.7 Cloud Resources

13.7.1 Cloud Resources Overview (6:40)

 □ 13.7.2 Cloud Resources Facts □ 13.7.3 Cloud Services Facts 13.7.4 Practice Questions 13.8 Virtual Private Networks and Remote Switch Access 13.8.1 Virtual Private Networks (4:43) □ 13.8.2 Virtual Private Networks Facts □ 13.8.3 IPsec Virtual Private Networks Facts ☐ 13.8.4 Set Up Secure Remote Access (3:48) 13.9 Default Gateway Redundancy ☐ 13.9.3 Set Up HSRP (6:28) □ 13.9.4 HSRP Configuration Facts 13.10 Network Automation □ 13.10.2 Network Automation Facts □ 13.10.3 REST API Facts □ 13.10.4 Cisco DNA Center Facts 14.0 NETWORK SECURITY 14.1 Network Threats 14.1.1 Network Security Using AAA (5:09) 14.1.3 Threat Actor Types (6:36) 14.1.5 Network Threats Overview (8:34) □ 14.1.6 Network Threats Facts

#### 14.2 Network Security Best Practices

14.1.7 Practice Questions

- 14.2.1 Wired Network Security Best Practices (9:55)
- 14.2.3 Wireless Network Security Best Practices (9:51)

 □ 14.2.4 Wireless Network Security Facts ☐ 14.2.5 Search defaultpassword.com (2:19) ☐ 14.2.6 Change Default Passwords (2:57) 14.3 Switch Security 14.3.1 Switch Attacks (5:25) 14.3.3 Secure Network Switches (5:01) ☐ 14.3.5 Set Up DHCP Snooping and Dynamic ARP Inspection (1:45) ☐ 14.3.7 Set Up Port Security (4:23) □ 14.3.9 Port Security Configuration Facts 14.3.10 Configure Port Security 1 ☐ 14.3.13 Configure Switch Hardening (9:51) 14.3.14 Harden a Switch 14.3.16 Secure Access to a Switch 2 14.4 Malware 14.4.1 Malware Overview (9:41) □ 14.4.2 Malware Overview Facts 14.4.3 Trojans and Backdoors (5:37) 14.4.5 Malware Concerns (3:52) 14.4.7 Malware Analysis (4:26) 

#### 14.5 Combat Malware

- 14.5.1 Anti-Malware Software (5:05)
- ☐ 14.5.2 Scan for Open Ports with Netstat (3:11)
- ☐ 14.5.3 Track Port Usage with TCPView (2:32)

 □ 14.5.4 Anti-Malware Software Facts 14.5.6 View Open Ports with netstat 14.5.7 Scan for Open Ports from a Remote Computer 14.6 Sniffing 14.6.1 Sniffing (6:39) ☐ 14.6.3 Sniff Network Traffic with Wireshark (6:49) ☐ 14.6.4 Capture Traffic with TCPDump (5:41) ☐ 14.6.5 Use SMAC to Spoof MAC Addresses (3:46) 14.6.6 Spoof MAC Addresses with SMAC 14.6.8 Sniffing Countermeasures and Detection (2:55) ☐ 14.6.9 Detect Promiscuous Mode (3:17) 14.7 Session Hijacking 14.7.1 Session Hijacking Overview (2:37) 14.7.3 Client-Side and Network Attacks (8:03) ☐ 14.7.5 Configure a Man-in-the-Middle DHCP Attack (6:56) ☐ 14.7.7 Hijack a Web Session (3:34) 14.7.9 Session Hijacking Countermeasures (3:54) 14.7.11 Practice Questions 14.8 Denial of Service 14.8.1 Denial of Service (DoS) Overview (6:44)

- 14.8.3 DoS Attack Types (5:13)
- ☐ 14.8.5 Perform a SYN Flood (6:20)

- 14.8.7 Launch a DoS and DDoS Attack (5:44)
  14.8.8 Analyze a DDoS Attack
  14.8.9 DoS Countermeasures (3:43)
- 14.8.10 DoS Countermeasure Facts

# 15.0 CRYPTOGRAPHY

# 15.1 Cryptography

- **Ⅲ** 15.1.1 Cryptography (5:21)
- □ 15.1.2 Cryptography Facts
- 15.1.3 Symmetric Encryption (4:12)
- 15.1.5 Asymmetric Encryption (5:41)
- □ 15.1.6 Asymmetric Encryption Facts
- ☐ 15.1.7 Verify MD5 Hash Integrity (2:51)
- 15.1.9 Public Key Infrastructure (6:51)
- □ 15.1.10 Public Key Infrastructure Facts

# 15.2 Cryptanalysis and Cryptographic Attack Countermeasures

- 15.2.1 Cryptanalysis and Cryptographic Attack Countermeasures (5:57)
- □ 15.2.2 Cryptanalysis and Cryptographic Attack Countermeasures Facts
- ☐ 15.2.3 Data Encryption (4:33)

# A.0 TESTOUT ROUTING AND SWITCHING PRO PRACTICE EXAMS

#### A.1 Prepare for Certification

- ☐ A.1.2 TestOut Routing and Switching Pro Objectives by Course Section
- □ A.1.3 How to Take the Certification Exam
- A.1.4 Certification FAQs

# A.2 TestOut Routing and Switching Pro Domain Review

- A.2.1 TestOut Routing and Switching Pro Domain 1: Device Setup and Configuration
- A.2.3 TestOut Routing and Switching Pro Domain 3: Network Connectivity
- A.2.4 TestOut Routing and Switching Pro Domain 4: Network Access
- A.2.5 TestOut Routing and Switching Pro Domain 5: Network IP Services

A.3 TestOut Routing and Switching Pro Certification Practice Exam

# **B.0 CISCO CCNA 200-301 PRACTICE EXAMS**

# **B.1 Prepare for Certification**

- B.1.3 How to Register for an Exam
- B.1.4 Exam FAQs
- B.1.5 Exam-Taking Hints and Tips

#### **B.2 Cisco CCNA 200-301 Practice Exams (20 Questions)**

- B.2.1 Cisco CCNA 200-301 Domain 1: Network Fundamentals
- ☑ B.2.2 Cisco CCNA 200-301 Domain 2: Network Access
- ☑ B.2.3 Cisco CCNA 200-301 Domain 3: IP Connectivity
- ☑ B.2.4 Cisco CCNA 200-301 Domain 4: IP Services
- ☑ B.2.5 Cisco CCNA 200-301 Domain 5: Security Fundamentals

#### **B.3 Cisco CCNA 200-301 Practice Exams (All Questions)**

- ☑ B.3.1 Cisco CCNA 200-301 Domain 1: Network Fundamentals
- ☑ B.3.2 Cisco CCNA 200-301 Domain 2: Network Access
- ☑ B.3.4 Cisco CCNA 200-301 Domain 4: IP Services
- ☑ B.3.5 Cisco CCNA 200-301 Domain 5: Security Fundamentals
- ☑ B.3.6 Cisco CCNA 200-301 Domain 6: Automation and Programmability
- B.4 Cisco CCNA 200-301 Practice Exam